**Travail** an<br>Québec \* \*

## Dépôt d'une sentence arbitrale de griefs

**Renseignements fournis par l'arbitre de griefs** Réglement sur le dépôt d'une sentence arbitrale et les renseignements relatifs à la durée des étapes de la procédure suivie pour l'arbitrage

## **Note** – La forme masculine utilisée dans ce formulaire désigne aussi bien les femmes que les hommes lorsque le contexte s'y prête.

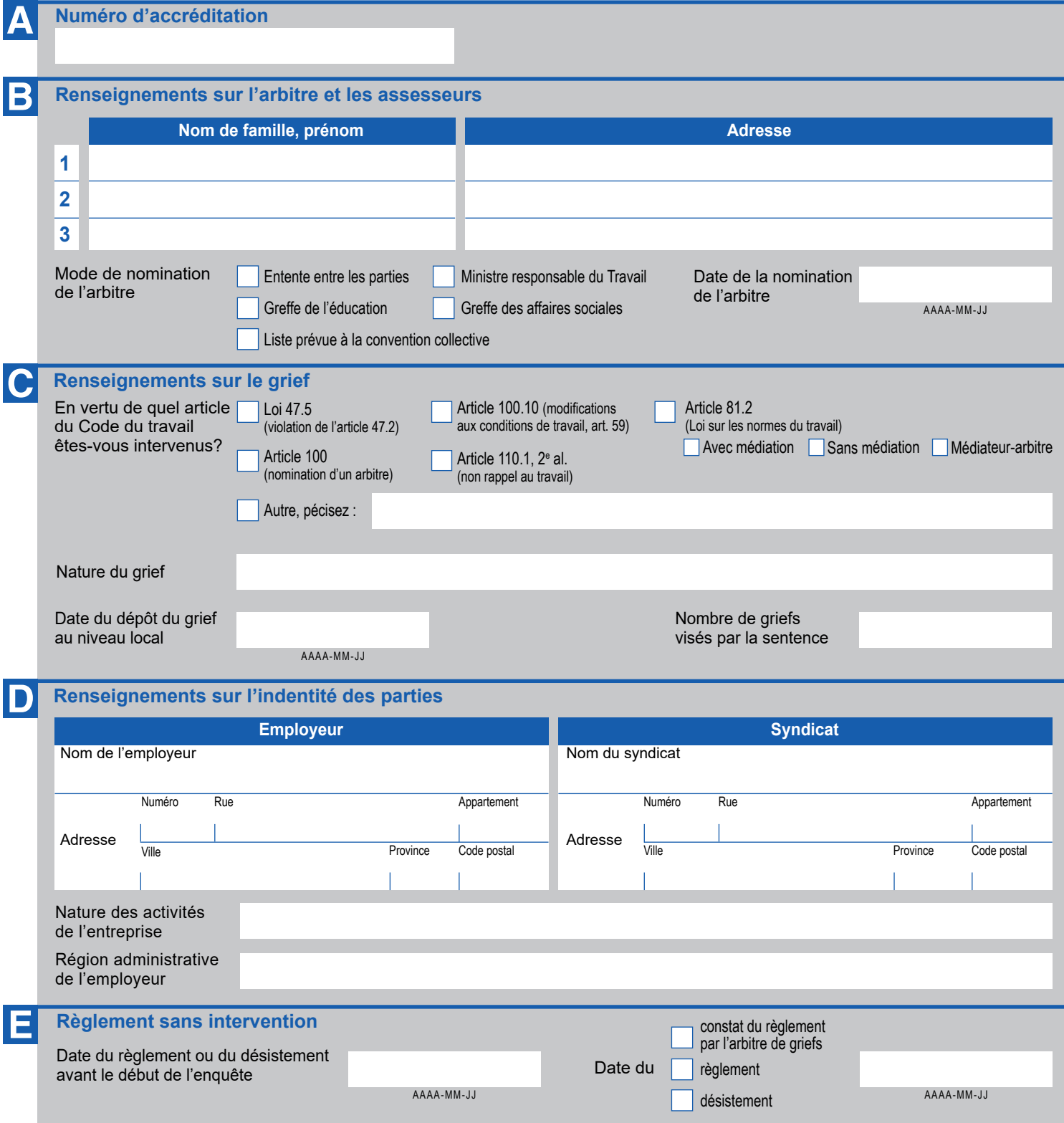

 $\mathbb{E}^*$ 

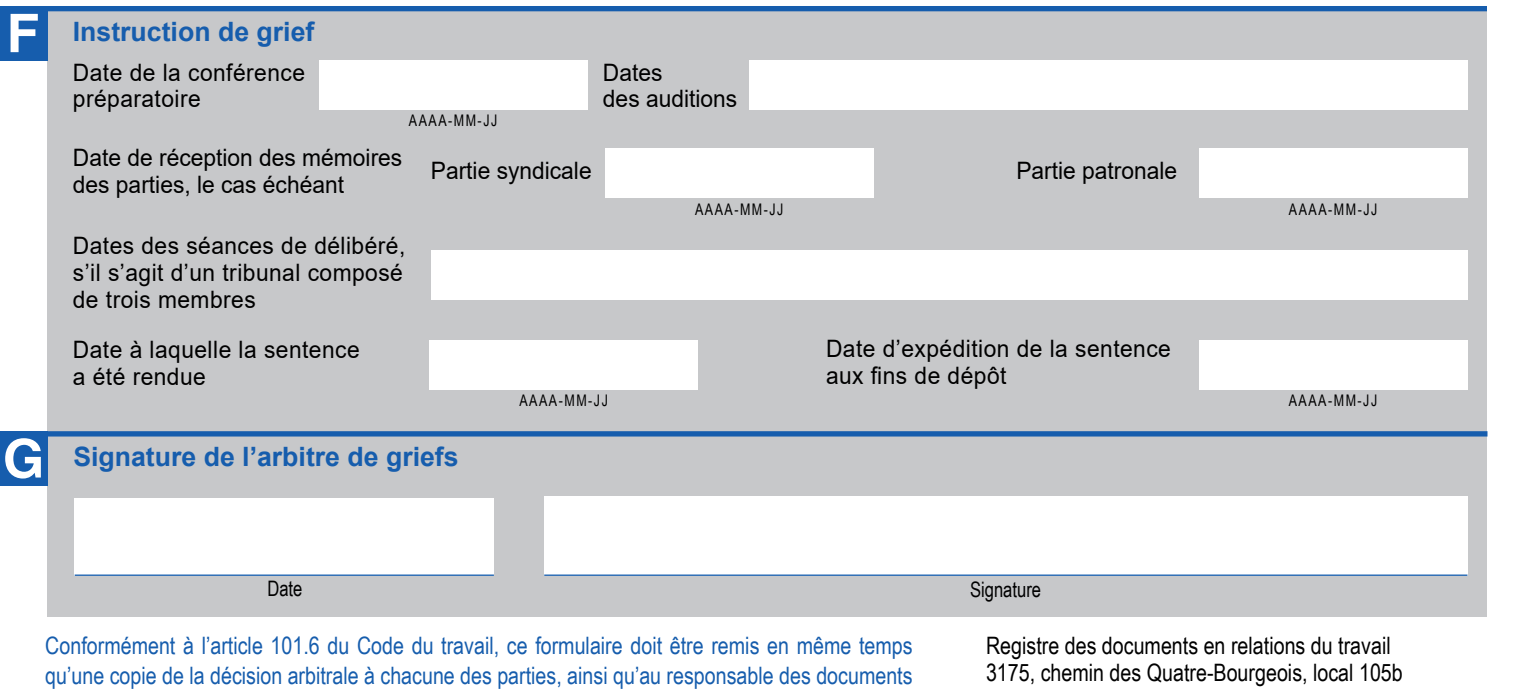

en relation du travail à l'adresse suivante :

3175, chemin des Quatre-Bourgeois, local 105b Québec (Québec) G1W 2K7